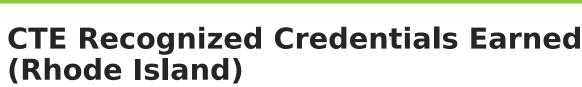

Last Modified on 03/11/2024 8:44 am CDT

Report Logic | Report Editor | Generate the Report | Report Layout

Tool Search: CTE Reports

The CTE Recognized Credentials Earned Report lists the student's ID number and course number of enrollment where the student is receiving CTE training, and the credential earned code assigned to the course.

| Infinite<br>Can                                                                     | npus                       | <b>Q</b> Search for a tool or student                                                                                                    |
|-------------------------------------------------------------------------------------|----------------------------|----------------------------------------------------------------------------------------------------|
| TE Report                                                                           |                            |                                                                                                    |
| Reports                                                                             | te Reporting > CTE Reports |                                                                                                    |
|                                                                                     |                            |                                                                                                    |
| Extract Options<br>Extract Type<br>Prior Reporting Date<br>Effective Date<br>Format | 03/10/2020 CSV V           | Select Calendars<br>Which calendar(s) would you like to include in the report?<br>active year<br>Isis by school<br>Isis by year<br>19-20<br>19-20 ABBOTT ELEMENTARY |
|                                                                                     | Generate Extract           | 19-20 BRYANT ELEMENTARY<br>19-20 COLFAX MIDDLE<br>19-20 DUPONT MIDDLE<br>19-20 EMERSON HIGH<br>19-20 FRANKLIN HIGH                                                  |
|                                                                                     |                            | econized Credentials Formed Report                                                                                                    |

### **Report Logic**

In order to report, Recognized Credential Earned Code must be selected from the drop list.

Any course that has a CIP Code value entered on the Course editor in the selected calendar reports. A course must be marked as active in order to report; inactive courses, even if there is a CIP Code value for that course, do not report.

A student must have an Active Career Tech Program at anytime during the Prior and Effective Dates entered on the Report Editor. The Program must have an active Passed certification at Career Tech Program Certification.

Course data reports from the Course Section that has a matching CIP code and CTE Program Type to the matching Active Career Tech Program and CTE Program Type. If the student has multiple active Career Tech Programs, multiple records for that student report.

Students do not report when:

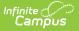

- Their enrollment record is marked as State Exclude or No Show.
- They are enrolled in a grade level marked as State Exclude.
- They are enrolled in a Calendar marked as State Exclude.

The following CTE Data fields on the Course editor and Course Masters editor (if using a Course Catalog) are included in the report. Any value populated on the Course Master editor displays on the Course editor.

- CIP Code
- Program Type
- Agreement Higher Ed
- Advanced Stand-In Training
- Post-Secondary Credit Code
- Apprenticeship Code
- Recognized Credential Earned Code
- CTE Sequence
- Concentrator in Sequence

# **Report Editor**

| Field                      | Description                                                                                                    |
|----------------------------|----------------------------------------------------------------------------------------------------|
| Extract<br>Type            | Indicates which CTE Report generates. For this instance, choose <b>CTE Recognized</b><br><b>Credentials Earned.</b>                                                                                                    |
| Prior<br>Reporting<br>Date | Entered date indicates the last time this information was reported. Dates are<br>entered in mmddyy format, or can be chosen using the calendar icon.                                                                                                    |
| Effective<br>Date          | Entered date is used to return students who were enrolled in a course with a CIP code at any time between the Prior Reporting Date and the Effective Date, which defaults to the current date.<br>Modify the current date by typing a new date in mmddyy format or using the calendar icon to choose a date. |
| Format                     | The report can be generated in CSV or HTML formats.                                                                                                    |
| Calendar<br>Selection      | At least one calendar needs to be chosen in order for the report to generate. If a calendar is selected in the Campus toolbar, that calendar is already chosen. Calendars can be selected by the active year, by school or by year.                                                                          |

### **Generate the Report**

- Select the CTE Recognized Credentials Earned options from the Extract Type dropdown list.
- 2. Enter the **Prior Reporting Date**.
- 3. Modify or keep the current **Effective Date**.
- 4. Select the desired **Format**.

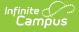

- 5. Select the desired **Calendar** from which to report CTE Program information.
- 6. Click the **Generate Extract** button. The report displays in the selected format.

|   | А        | В       | С        | D          | E        | F        | G       | Н  |
|---|----------|---------|----------|------------|----------|----------|---------|----|
| 1 | DISTCODE | SCHCODE | CTECHCTR | SASID      | LOCALCTE | RECCREDE | ARNEDCO | DE |
| 2 | 123      | 12345   |          | 1234567890 | 115      | 102      |         |    |
| 3 | 123      | 12345   |          | 2345678901 | 100      | 149      |         |    |
| 4 | 123      | 12345   |          | 3456789012 | 101      | 159      |         |    |
| 5 |          |         |          |            |          |          |         |    |
| 6 |          |         |          |            |          |          |         |    |

CTE Recognized Credentials Earned - CSV Format

| DISTCODE | SCHCODE | CTECHCTR | SASID      | LOCALCTEPROGRAMCODE | RECCREDEARNEDCODE |
|----------|---------|----------|------------|---------------------|-------------------|
| 123      | 12345   |          | 1234567890 | 115                 | 102               |
| 123      | 12345   |          | 2345678901 | 100                 | 149               |
| 123      | 12345   |          | 3456789012 | 101                 | 159               |

CTE Recognized Credentials Earned - HTML Format

### **SQL Query**

XX = calendarID

EXEC get\_RI\_CTE\_Recognized\_Credentials\_Earned @calendarIDs = '<IDs><ID>87</ID></IDs>',@effectiveDate='02/ 11/2019', @priorReportDate = '08/01/2018

## **Report Layout**

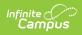

| Data<br>Element    | Description                                                                                                    | Type,<br>Format and<br>Length | Campus Database                                   | Campus<br>Interface                                                                                                    |
|--------------------|----------------------------------------------------------------------------------------------------|-------------------------------|---------------------------------------------------|----------------------------------------------------------------------------------------------------|
| District<br>Code   | The reporting district code.                                                                                                    | Numeric, 2<br>digits          | District.number<br>Enrollment.service<br>District | System<br>Administration<br>> Resources<br>> District<br>Information ><br>State District<br>Number<br>Student<br>Information ><br>General ><br>Enrollments ><br>State<br>Reporting<br>Fields ><br>Resident<br>District Code |
| School<br>Code     | Identifies the school<br>code.<br>If Enrollment Status is<br>H or S, a value of<br>XX190 reports, where<br>XX is the first two<br>digits of the current<br>state school number. | Numeric, 5<br>digits          | School.number                                     | System<br>Administration<br>> Resources<br>> School ><br>School Detail<br>> State<br>School<br>Number                                                                                                    |
| CTE Tech<br>Center | Reports the career and<br>tech center code. This<br>field always reports<br>blank.                                                                                              | Blank, 5<br>spaces            | N/A                                               | N/A                                                                                                    |
| SASID              | Reports the student's<br>state assigned<br>identification number.                                                                                                    | Numeric, 10<br>digits         | Person.stateID                                    | Census ><br>People ><br>Demographics<br>> Person<br>Identifiers ><br>Student State<br>ID                                                                                                    |

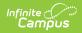

| Data<br>Element                            | Description                                                                | Type,<br>Format and<br>Length  | Campus Database              | Campus<br>Interface                                                                                            |
|--------------------------------------------|----------------------------------------------------------------------------|--------------------------------|------------------------------|----------------------------------------------------------------------------------------------------|
| Local CTE<br>Program<br>Code               | Reports the locally<br>assigned name for the<br>CTE Program.               | Alphanumeric,<br>40 characters | Course.programType           | Scheduling ><br>Courses ><br>Course ><br>Course<br>Information ><br>CTE Data ><br>Program Type                 |
| Recognized<br>Credential<br>Earned<br>Code | Reports the code of<br>the recognized<br>credential the student<br>earned. | Numeric, 3<br>digits           | Course.cte<br>CredentialCode | Scheduling ><br>Courses ><br>Course<br>Information ><br>CTE Data<br>> Recognized<br>Credentials<br>Earned Code |